$\ddot{\phantom{a}}$ 

```
//Mesa.bcpl - BCPL setup for Mesa Emulator - R. Johnsson
Illast modified August 10, 1978 9:47 AM 
Ilbldr mesa format mboot mesa-naval mesa-nova2 mesaram readpram gp timeconva timeconvb timeio 
//files mesaram and later may not be used after FindSpace()
//incompatible microcode with version 15a; February 3, 1977
IIROM compatible microcode with version 16a; February 18, 1977 
//incompatible microcode with version 18a; May 18, 1977
//incompatible microcode with version 19a; May 27, 1977
Ilnew version numbering at 23.3 
Ilcheck file format at version 29; March 1978 
manifest [ MajorVersion = 29; MinorVersion = 16 ]
manifest [ ImageVersionID = 03168 ]manifest [ printversion = true ]get "SysDefs.d" 
get "Streams.d" 
get "A1toFi1eSys.d" 
/I OS routines 
external [
        Gets; Puts; Resets; Ws; ReadB10ck 
        OpenFi1e; Closes; Endofs 
        TruncateDiskStream 
        MoveB1ock; Zero 
        Rea1DA; Rea1DiskDA 
        MyFrame 
        Junta; OsFinish 
        Disab1eInterrupts; Enab1eInterrupts OutLd; InLd 
        GetComp1eteFa; PositionPage 
] 
/I OS statics 
external [
        dsp 
        keys 
        sysDisk 
        1vUserFinishProc 
        fpComCm; fpSysDir 
        ] 
manifest [ 
external 
external 
external 
'external 
external 
external 
        InterruptVector = #501DisplayInterruptWord = #421WakeupsWaiting = #452Active = #453PointerToBootMap = #24
        PuntData = #456DefaultPriority = 13SwatInterruptLevel = 3SwatInterruptBit = #10TimeoutInterruptLevel = 4TimeoutInterruptBit = #20 
        ParityInterruptBit = 1II These must match SDDefs.mesa 
        SystemDispatch = #1060 
        sGoingAway = #43sFirstProcess = #55 
        sLastProcess = #56
        sProcessTrap = #57sFirstStateVector = #60\mathbf{I}EMLOOP 
                 RamImage 
                   SetupReadParam; ReadParam ]
                 [ ReadPackedRAM; LoadPackedRAM ] 
                 [ FORMATN; CONCATENATE] 
                  UNPACKDT; WRITEUDT ]
                 [ 
        MesaNoval 
        MesaNovaSizel 
        AC1Ptr 
        AbsoluteTXV 
                                                           Ilmesaram 
                                                           1/gp//readpram
                                                           /lformat 
                                                   //ctime
                                                  //mesa-nova
```
CleanUpQueueUser RequeueSubUser WakeHeadlmplementer STOPUser AdvanceTimerPtr processTrapPtr firstProcessPtr lastProcessPtr firstStateVectorPtr PScode MesaNova2. MesaNovaSize2. STOPlmplementer CleanUpQueuelmplementer RequeueSublmplementer WakeHeadUser OSFPtr OutLdPtr InLdPtr FinishPtr FinProcPtr ] external<sup>7</sup> [ MBOOT SwatFlag ] *Ilmboot*  manifest manifest manifest manifest MesaStart=#420] //Starting address in ram [ TXV=#2.5 ] *IITransfer* Vector for Nova Code xNovaCode=#174400 ] //Extended Nova Code [ MicrocodeOption=#l ] static [ EmulateLoop; BootOata ] static static static static static static [ ImageCount=D ] [ MFileName;IFileName;IFile ]  $\bar{\mathsf{[}}$  ram=true; bootfile=false  $\bar{\mathsf{J}}$ [ PMloc;BLloc;PagesToSkip ] [ FirstBlock; ImageOptions ] [ giveimageversion = false] structure string: [ length byte chartl,255 byte ] structure BootMap: [ fp @FP ] firstpage word addresstD.(255-1FP-l) word manifest  $[$  1BootMap = 256 ] structure BltItem: [ ] firstSourceMl word lastDest word minusCount word structure BootList: [ ] pageMap word firstoa word initialState word blt<sup>+0</sup>,3 @BltItem // could be any number of these terminator word // = 0 manifest [ 1BootList = size BootList/16 ] structure StateVector: [  $stk+0, \overline{7}$  word instbyte byte fill bit 4 stkptr bit 4 X word Y word ] manifest [ 1StateVector = size StateVector/16 ] structure VersionStamp: [

Page 3

```
zapped bit 1 
        net bit 7 
        host bit 8 
        time: [ 
                  low word 
                  high word 
                  ] 
         ] 
structure ImagePrefix: [ 
                    versionident word 
                    version @Version$tamp
                    creator @VersionStamp 
                    options word 
                    leaderDA word 
                    state @StateVector 
                    loadStateBase word 
                    initialloadStateBase word 
                    type bit 2 
                    fill bit 5
                    loadStatePages bit 9 
                  ] 
manifest [ lImagePrefix = size ImagePrefix/16 ]
manifest [ FirstImageDataPage = 2 ]<br>manifest [     // image types
        bootmesa = 0 
        make image = 1checkiie = 2other = 3] 
structure Mapltem: [ 
                    page byte 
                    count bit 7 
                    tag bit 1 
                    da word 
                    base word 
                  ] 
manifest [ 
         lnormalMapltem = 1 
         lchangeMapItem = 3
         ] 
let Mesa(layout,up,cfa) be 
[Mesa 
let f1=vec 20; IFileName=f1; IFileName!0=0
let f2=vec 20; MFileName=f2; MFileNamelO=O 
if printversion then WriteVersion() 
IFile = 0until uplO eq 0 do 
   [ 
if up»UPE.type eq openStreams then 
    [ IFile = upll; break] 
  up = up + up \rightarrow UPE. length
   ] 
if IFile eq 0 then SetupParams() 
//Load emulation state from image file
let header = vec lImagePrefix-1 
ReadlmageBlock(header,lImagePrefix) 
if giveimageversion then 
         [ 
         WriteStamp(lv header»ImagePrefix.version) 
         Ws(", creator ") 
         WriteStamp(lv header»ImagePrefix.creator) 
         KeyboardWait( ) 
         ] 
let imageCfa = vec lCFA-l 
                                                  i,
GetCompleteFa(Ifile, imageCfa)
```

```
if header»ImagePrefix.versionident ne ImageVersionID then 
        AbortMsg("*Nlncorrect image file format.") 
if header>>ImagePrefix.type eq checkfile &
   header»ImagePrefix.leaderDA ne imageCfa»CFA.fp.leaderVirtualDa then 
        AbortMsg("*NThis CheckPoint file has been tampered with.") 
ImageOptions-header»ImagePrefix.options 
//read in the page address-count words until a 0 is found 
let PageMap=vec 250
let Maplast=0
for i=O to 250 do 
     [ 
     PageMapli=Readlmage() 
    if PageMapli eq 0 then 
         [<br>Map1ast≖i
        break 
]<br>PagesToSkip=0
                 //number of pages to skip in file
LoadMesaMicrocode() 
FindSpace(PageMap,Maplast) 
//get stuff ready for page zero 
let bd = vec lBootList; BootData = bd; Zero(BootData, 1BootList)
FixMESANOVA() 
//find disk address of page FirstImageDataPage of image file
PositionPage(IFile, FirstImageDataPage) 
GetCompleteFa(IFile, imageCfa) 
RealDiskDA(sysDisk, imageCfa>>CFA.fa.da, lv FirstBlock)
// set up bootmap 
[ 
@PointerToBootMap = PMloc 
MoveBlock(PMloc,lv (imageCfa>>CFA.fp),1FP)
PMloc»BootMap.firstpage = FirstImageDataPage for i = 0 to PagesToSkip-l do 
        PMloc>>BootMap.address+i = PageMap10&#177400
let a = PagesToSkip; 
let nexti = nil 
let i = 0until i eq Maplast do 
         [ 
let item = lv (PageMapli) 
         test item>>MapItem.tag
           ifso 
             [<br>PMloc>>BootMap.address↑a = (item>>MapItem.base lshif<mark>t 1) + 1</mark>
             PMloc>BootMap.address*(a+1) = item>MapItem.da<br>a = a + 2
             nexti = i+lchangeMapItem 
           if not nexti = i+1normalMapItemlet memaddress = item>>MapItem.p<mark>age lshift 8</mark>
         for j = 1 to item>>MapItem.count do
         i 
nexti 
] 
PMloe»BootMap.addressta • 0 
             [<br>PMloc>>BootMap.address↑a = memaddress
             memaddress = memaddress + \#400<br>a = a + 1
             ] 
] 
EmulateLoop=TXV 
FixAndMoveMBOOT() 
let intvec = vec 15
FixInterrupts(intvee) 
let initialstate = xNovaCode+MesaNovaSize2
```
]Mesa

and Go() be

ifnot

```
MakeBltItem(lv BootData>>BootList.blt+3,
    lv header»ImagePrefix.state, initialstate, lStateVector) 
BootData>>BootList.initialState = initialstate;
@lvUserFinishProc • FinishPtr 
Junta(levBasic, Go) 
[ BLloc(BootData) ] 
and SetupParams() be 
[<br>//Get switches from command line
let StringVec=vec 100 
let SwitchVec=vec 100 
let GlobalSwitchVec=SwitchVec 
let comcm = OpenFile("Com.Cm", ksTypeReadOn1y, charItem, verLatest, fpComCm);
SetupReadParam(StringVec,SwitchVec,comcm,GlobalSwitchVec)
ImageCount=0
let done = false
let usename = false
test ImageFi1e(StringVec) ifso usename=true 
    if (G1oba1SwitchVecl0 ne 0) then for 1=1 to GlobalSwitchVeclO do 
         [SwitchLoop 
         switchon Globa1SwitchVeclI into 
                  [SwitchCases
                  case $V: case $v: 
                           \Gammaif not printversion then WriteVersion() 
                           giveimageversion = true
                           endcase 
                          J<sub>N</sub>case $M: case $m: 
                           [M 
                           test LoadMesaMicrocode() 
                             ifso [ Ws( "*NMicrocode loaded"): finish] 
                             ifnot AbortMsg("*NThis machine has extra ROM; can't use RAM") 
                           endcase 
                           ]M 
                  case $S: case $s: 
                           \Gamma S@SwatFlag=#77400 
                           endcase 
                          ]S 
                  case $Q: case $q: [C 
                           done=tru9 
                           end case 
                          {\tt Jc}case $B: case $b: 
                           \GammaB
                           bootfi1e=true 
                           endcase 
                           J<sub>B</sub>default: 
                           [Huh 
                           Ws("·NBad switch encountered. ") 
                           endcase 
                           ]Huh 
                  ]SwitchCases 
         ]SwitchLoop
```
 $let$  rewritecomcm = not usename

```
II read the parameters 
test usename 
  ifso CONCATENATE(IFileName,StringVec) 
  ifnot 
    until done do
```
Page 5

```
[paramloop 
    \bar{l}et p = ReadParam($P,0,0,0,true)
    if (p \t eq \t 0)%(p \t eq \t -1) then break
    test SwitchVeclO eq 0 
         ifso if IFileName!0 eq 0 then [ CONCATENATE(IFileName, p); break ]
         ifnot 
         [localswitches
         \bar{f} or I=1 to SwitchVeclO do
             switchon SwitchVeclI into 
             [ 
             case $C: case $c: 
                 [ if IFileNamelO eq O then CONCATENATE(IFileName, p);<br>done = true:
                    endcase 
                 ] 
             case $1: case $i: 
                 [ CONCATENATE(IFileName, p); endcase ]
             case $M: case $m: 
                 [ CONCAfENATE{MFileName,p); endcase ] 
             default:
             ] 
                  [<br>Ws(FORMAT<mark>N("*NBa</mark>d switch '<C>', item will be ignored.", SwitchVec!I)
                  KeyboardWait{ ) 
                  ] 
         ]localswitches 
    ]paramloop 
if MFileName!0 ne 0 then DefaultName(MFileName, "MESA", "PRAM")
if bootfile then 
         [ 
         Defau1tName(IFi1eName,"MESA"."SV") 
         LoadMesaMicrocode()
         let message = vee 1InLdMessage 
         let fp = vec IFPlet cfa = vee 1CFA 
         let file = OpenFile(IFileName, ksTypeReadOnly, wordItem)
         if ((file eq 0)%(file eq -1)) then
                  AbortMsg(FORMATN("*NFile '<S>' not found.",IFileName)
         GetCompleteFa(file,cfa);
         MoveBlock(fp, lv cfa>>CFA.fp, 1FP)
         let realda = 0Rea1DiskDA(sysDisk, cfa>>CFA.fa.da, lv realda)
         fp>>FP.leaderVirtualDa = realda<br>message!1 = #377 // level = -1
                            1/7 level = -1, reason = proceed
         InLd(fp,message) 
         \mathbf{1}Defau1tName(IFileName."Mesa","image") 
// maybe rewrite comcm here
test rewriteeomcm 
    ifso 
         let newcomcm = OpenFile("Com.Cm", ksTypeWriteOnly, charItem, verLatest, fpComCm)
         for i=1 to IFileName>>string.length do
    ] 
             Puts(newcomcm, IFileName>>string.char+i)
         test Endofs(eomem) 
           1fso Puts(neweomem.$*N) 
           ifnot Puts(neweomcm,$*S) 
         until Endofs(eomcm) do 
             Puts(newcomcm, Gets(comcm));
         C10ses(comcm): Closes(neweomcm): 
    ifnot Closes(comcm) 
IFile=OpenFile(IFileName,ksTypeReadOnly,wordItem) 
if ((1)File eq 0)%(IFile eq -1)) then
        AbortMsg(FORMATN("*NImage file '<S>' not found.", IFileName))
1 // end SetupParams
```

```
and ImageFile(name) = valof
\Gamma] 
        let cap(c) = ((c \t{ge } $a) \t{&} (c \t{le } 3e); ? c+ $A- $a; clet s = vec 40s>string.length = namelO
        for i = 1 to s>>string. length do
          s>>string.charti = nameli
        MoveB1ock(name,s,namel0) 
        s"".IMAGE" 
        let ofs = name>>string.length-s>>string.length
        if ofs 1s 0 then resultis false
        for i = 1 to s>>string. length do
          if cap(name>>string.chari(ofs+i)) ne s>>string.charti then resultis false
        resu1tis true 
and FixAndMoveMBOOT() be 
[
] 
        BootData>>BootList.pageMap = PM1oc
        BootData>>BootList.firstDa = FirstBlock
        MoveB1ock(BL1oc, MBOOT, 256); 
and FixMESANOVA() be 
\Gammaif AbsoluteTXV ne TXV then 
            AbortMsg("Code in Mesa-Nova incorrectly assembled") 
        @OSFPtr = OsFinish 
        @AC1Ptr = MesaStart 
        @OutLdPtr = OutLd 
        @InLdPtr = InLd 
        @FinProcPtr = SystemDispatch+sGoingAway 
        @processTrapPtr = SystemDispatch+sProcessTrap 
        @firstProcessPtr = SystemDispatch+sFirstProcess 
        @lastProcessPtr " SystemDispatch+sLastProcess 
        @firstStateVectorPtr = SystemDispatch+sFirstStateVector 
        @STOPUser = STOPlmp1ementer @C1eanUpQueueUser = CleanUpQueueImp1ementer 
        @RequeueSubUser = RequeueSublmp1ementer 
        @WakeHeadUser = WakeHeadlmplementer 
        MakeB1tItem(lv BootData>>BootList.b1tt0, MesaNova1, TXV, MesaNovaSize1)
II MoveB1ock(TXV, MesaNoval, MesaNovaSizel) 
        MakeB1tItem(lv BootData>>BootList.bltt1, MesaNova2, xNovaCode, MesaNovaSize2)
II MoveB1ock(TXV, MesaNova2, MesaNovaSize2) 
        QPuntData = 0
] 
and MakeB1tltem(item, source, dest, count) be 
[ 
item>BltItem.firstSourceM1 = source-1
item»Bltltem.lastDest = dest+count-l 
item>>BltItem.minusCount = -count
] 
and Fixlnterrupts(v) be 
\Gamma] 
        let t=@PScode - 2 
        for i=O to 14 do 
            \lceil t=t+1: vli=t ]
        MakeBltItem(lv BootData>>BootList.bltt2, v, InterruptVector, 15)
        Disablelnterrupts() 
        @DisplaylnterruptWord = SwatlnterruptBit 
        @Active = SwatInterruptBit 
        InterruptVectorlSwatlnterruptLevel = InterruptVectorl8 IISWAT and TIMER 
        @WakeupsWaiting = 0Enablelnterrupts() 
        vlSwatInterruptLevel = InterruptVectorlSwatInterruptLevel //SWAT and TIMER
        vlTimeoutlnterruptLevel = AdvanceTimerptr 
and let LoadMesaMicrocode() = valof
[LoadMesaMicrocode 
let MBFile=O
```

```
Page 8
```

```
let ramver • 0 
if userom() then resu1tis false 
test ImageOptions&MicrocodeOption 
    ifso 
         [ 
let sinkaQ 
         until (ImageCount&#377) eq
         PagesToSkip·PagesToSkip+l0 
         if MFileNamelO eq O then [ MBFile=IFile; MFileName=IFileName ]
     ] 
ifnot if MFi1eNamelO eq a then 
         [ 
                                      #377 do sink=Readlmage() 
                                            1110 more pages in microcode 
         LoadPackedRAM(Ramlmage, 1v ramver) 
        resu1tis true 
         ] 
if MBFile eq 0 then
  MBFile=OpenFile(MFileName,ksTypeReadOnly,wordltem) 
if (MBFile eq 0) then
        AbortMsg(FORMATN("*N<S> not found.", MFileName))
let MBProblems=ReadPackedRAM(MBFile) 
if (MBProblems ne 0) then 
         [<br>Ws(FORMATN("*N<S> had some constant disagreements.",MFileName)
        KeyboardWait( ) 
] 
if MBFile ne IFile then Closes(MBFile) 
]LoadMesaMicrocode 
and let userom() = valof 
\Gammamanifest highword = #2000;
     let writeone=table [ II (high,address,low) 
         #55001 IISTA 3 1 2 
        #35003 IILDA 3 3 2 
        #61012 //WRTRAM<br>#35001 //LDA 3
        #35001 IILDA 3 1 2 
                          #1401 IIJMP 1 3 
     ] 
let readone=table [ 
II (pointer,address) 
        #55001 
        #115000 
        #61011 
        #41400 
        #35001 
        #1401 
         ] 
                          //STA 3 1 2 
                          IIMOV 0 3 
                          IIRDRAM 
                          IISTA 0 
o 3 
                          IILDA 3 
1 2 
                          IIJMP 1 
3 
    let \bar{t}estcode = table \Gamma#14030; #102020; 
        #20; #170776; 
                                   II xl: ACO~L,:START; 
                                          L+ONE,SWMODE,:x1;
         ] 
    let vers=table [ 
        #61014 
        #1401 
         ] 
                          //VERS
                          IIJMP 1 3 
    let \bar{a}ltotype = vers() rshift 12
    if altotype eq 4 % altotype eq 5 then resultis true 
    let saveram = vec 3<br>readone(saveram,highword+#776);
     readone(saveram,highword+#776); readone(saveram+l,#776); 
     readone(saveram+2.highword+#777); readone(saveram+3,#777); 
    writeone(testcodel0, #776, testcodel1);
    writeone(testcode12,#777,testcode13);
    let isram = «table [ #61010; #1401 ])(0,#777»; 
    writeone(saveramlO,#776,saveramll); 
    writeone(saveramI2,#777,saveramI3); 
    if isram then resultis false 
    resultis true
```
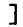

```
Page 9
```

```
and let FindSpace(PageMap,Maplast) be 
[FindSpace 
//find space for boot loader and pagemap which does not interfere 
//with this program or the image to be loaded 
let InUse=vec 15 
Zero(InUse, 16) 
let bootListSize = 0
let nexti = nillet i = 0until i eq Maplast do 
     [<br>let item = lv (PageMapli)
    test item>>MapItem.tag
         ifso 
             \Gammanexti = i+1changeMapItem
             bootListSize = bootListSize + 2
         ]<br>ifnot nexti = i+lnormalMapItem
    let page, count = item>>MapItem.page, item>>MapItem.count<br>bootListSize = bootListSize + count
    for j=page to page+count-l do 
         [<br>let wd = j rshift 4<sub>.</sub>
         InUse!(wd) = InUse!(wd) % (#100000 rshift (j&#11) )] 
    i = \bar{n}exti
] 
let lastpage=(MyFrame()-256) rshift 8 
let firstpage=(RamImage+255) rshift 8
let p = AllocPages(InUse, firstpage, lastpage, 1)
BLloc = p lshift 8
if p ne 0 then
    p = AllocPages(InUse, p+1, lastpage, (bootListSize+256) rshift 8)
PMloc = p lshift 8
if PMloc eq 0 then 
         AbortMsg("*NCan't find enough space for loader.") 
]FindSpace 
and AllocPages(map, first, last, npages) = valof
[ 
let n = 0for i = first to last do
     [ 
test (mapl(i rshift 4) & (#100000 rshift (i & #17») 
eq 0 
       ifso 
         [n = n + 1; if n eq npages then result is i-n+1]ifnot n = 0] 
resultis 0 
] 
and DefaultName(name,defname,defext) be 
[DefaultName 
if namelO eq 0 then 
     [ 
    CONCATENATE(name.defname.".",defext) • 
    return 
     ] 
for \bar{1}=1 to name >> string. length do
     [ 
     if name>>string.chartI eq $. then return
     ] 
CONCATENATE(name.name.".".defext) 
]DefaultName 
and let KeyboardWait() be 
[KeyboardWait 
Ws(" [] ") 
let Char=Gets(keys) 
Puts(dsp.Char) 
switchon Char into 
    \Gammacase $F: case $f: finish
```
Page 10

```
] 
]KeyboardWait 
and AbortMsg(s) be 
[AbortMsg 
        Ws(s)Resets(keys) 
        KeyboardWa it () 
        finish 
]AbortMsg 
and ReadImage()=valof<br>[ReadImage
ImageCount=ImageCount+1
if Endofs(IFile) then AbortMsg("Premature end of image file.") 
resultis Gets(IFile) 
]Readlmage 
and ReadlmageBlock(p,n) be 
[ReadImageBlock
ImageCount=ImageCount+n 
if ReadBlock(IFile,p,n) ne n then 
         [ 
AbortMsg("Premature end of image file.") 
        ] 
]ReadlmageBlock 
and WriteVersion() be 
[WriteVersion 
Ws( 
FORMATN("RunMesa <D>.<D>, microcode <D>*N", MajorVersion, MinorVersion, @RamImage))
]Wr iteVer sian 
and WriteStamp(v) be 
[Wr iteS tamp 
  let uv = vec 6let dv = vec 1 
dvlO, dvll = v»VersionStamp.time.high, v»VersionStamp.time.low II reverse 
  UNPACKDT(dv, uv)
  WRITEUOT( dsp, uv) 
  Ws(FORMATN(" <B>#<B>#",v>>VersionStamp.net,v>>VersionStamp.host)
  if v>>VersionStamp.zapped ne 0 then
    Ws(" zappedl") 
]WriteStamp
```